## V L O Y -6 -8 www.ps.bam.de/ZE20/10L/L20E00NP.PS/.PDF; start output N: No Output Linearization (OL) data in File (F), Startup (S) or Device (D)

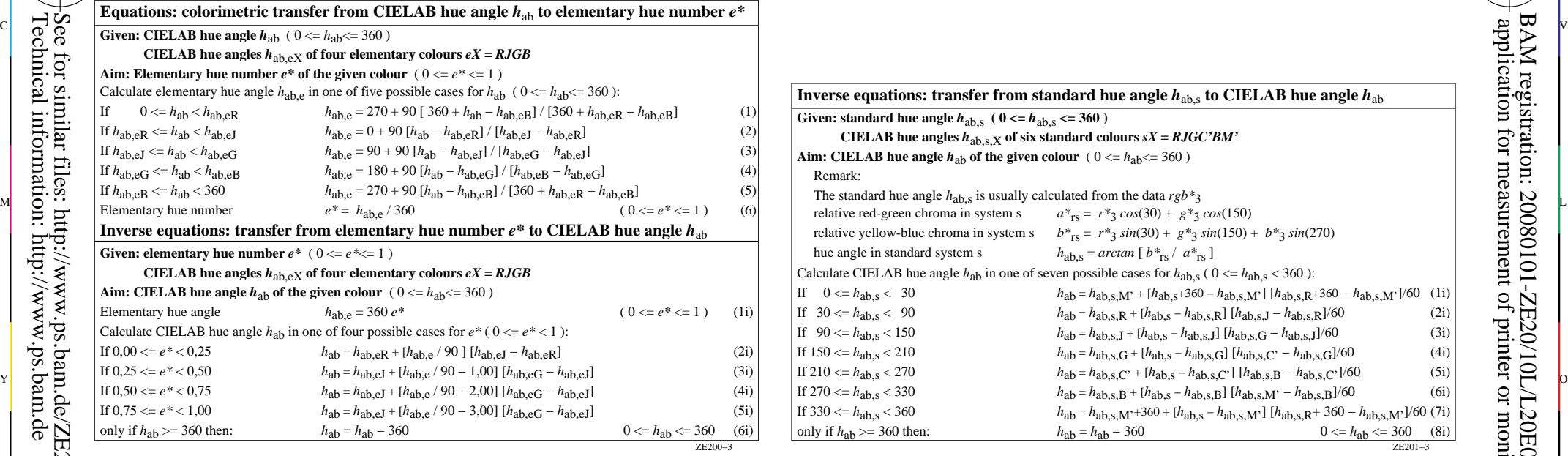

-8

-8

Technical information: http://www.ps.bam.de

See for similar files:  $\frac{\text{http://www.p.s.}\text{bam.de/ZE20/}; www.p.s.}\text{bam.de/ZE.HTM}$ 

 $Version 2.1, io=1,1$ 

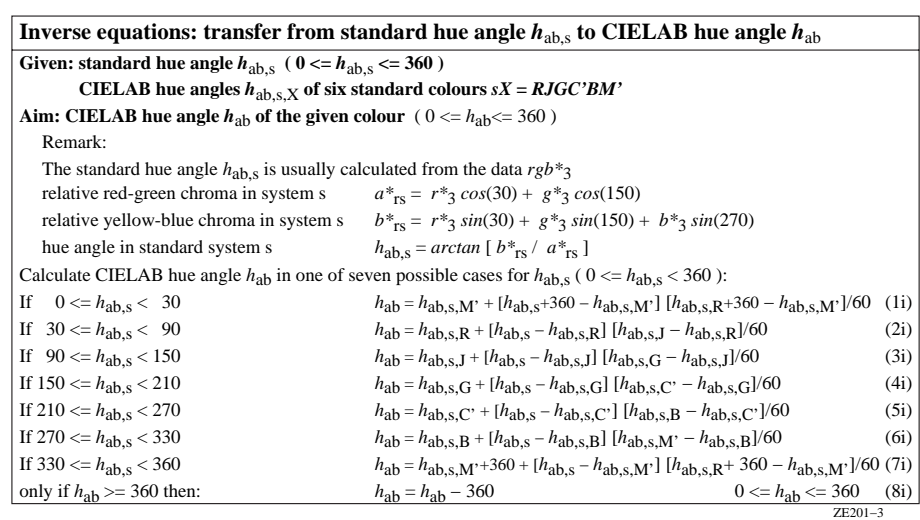

M

C

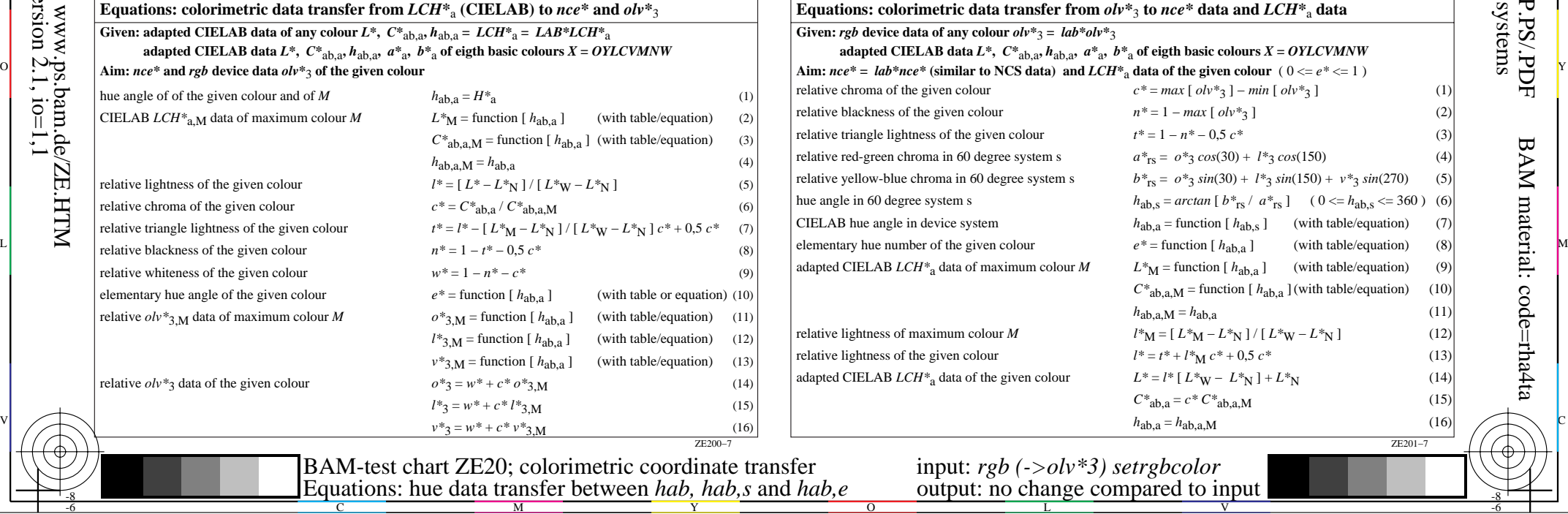

-6

-6